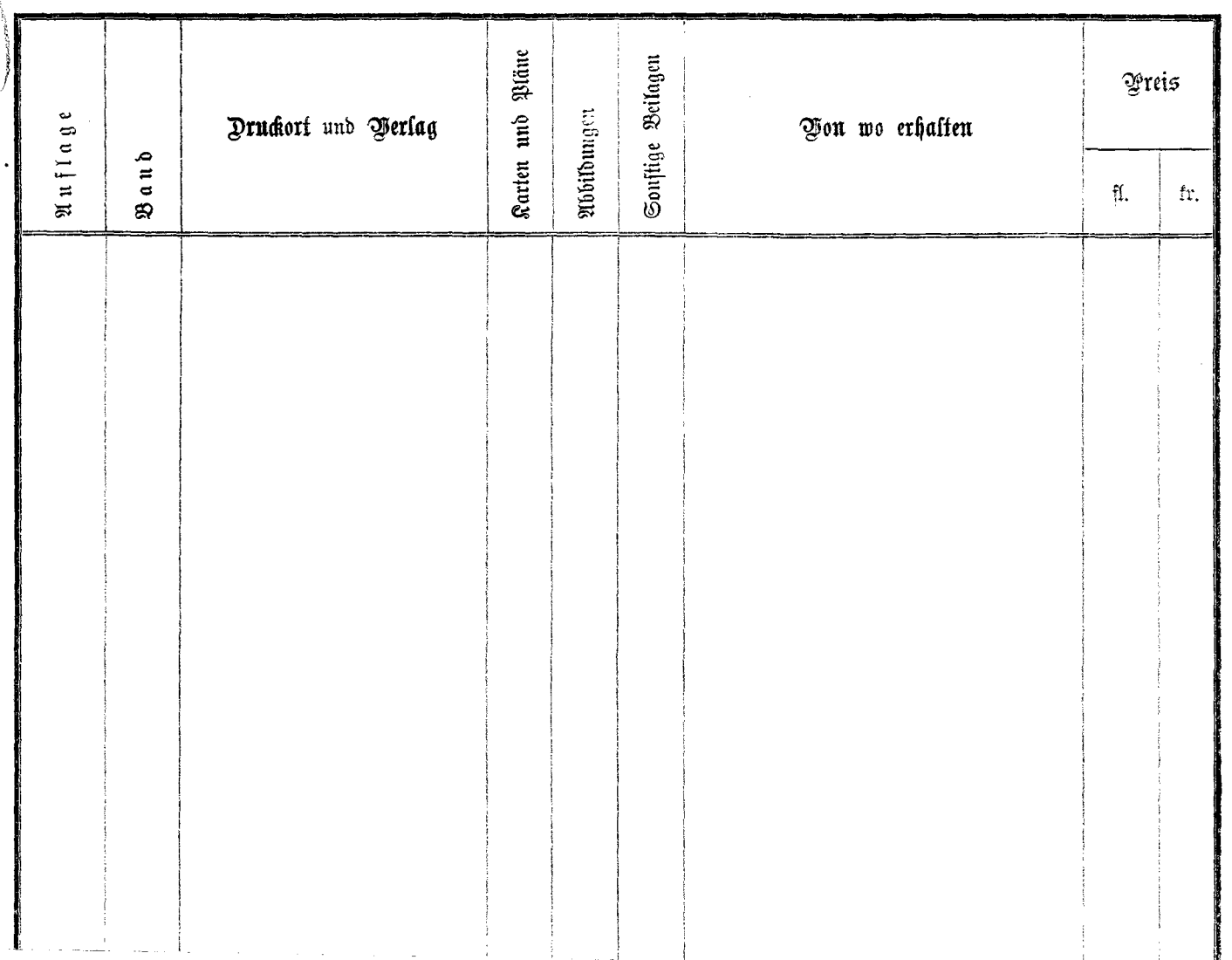

 $\bullet$